# KALLELSE TILL ÅRSSTÄMMA FÖR

# Prästuddens Vägförening

den 27/6 - 2020 kl. 10.00

Plats: Midsommarängen / Solängen. Tag med egen stol eller pall

### **DAGORDNING**

- §1. Stämmans öppnande samt godkännande av dagordning och kallelse till årsstämman.
- §2. Val av ordförande för årsstämman.
- §3. Val av sekreterare för årsstämman.
- §4. Val av två justeringsmän, tillika rösträknare.
- §5. Styrelsens verksamhetsberättelse för 2019.
- §6. Revisorernas årsberättelse för 2019.
- §7. Frågan om ansvarsfrihet för styrelsen.
- §8. Vägnätets status och planerade arbeten.
- §9. Anslutning av Harg 3:21till Prästuddens vägnät.
- §10. Propositioner från styrelsen.
- §11. Inkomna motioner och skrivelser.
- §12. Fastställande av årsavgift för medlemmar och slitagebetalande.
- §13. Arvoden till styrelsen och revisorer.
- §14. Budgetförslag för år 2020.
- §15. Val av ordförande i föreningen, tillika ordförande i styrelsen.
- §16. Val av styrelseledamöter och suppleanter.
- §17. Val av revisorer och revisorssuppleant.
- §18. Övriga frågor. (Beslut kan fattas enbart i föranmälda frågor motioner/propositioner.)
- §19. Stämmans avslutande.

# Prästuddens Vägförening

# Verksamhetsberättelse 2019

Föreningens årsmöte avhölls den 15 maj 2019 på Scandic Hotell Täby, Näsbyvägen 4, 183 38 Täby.

# Styrelse 2019:

Gunnar Wincrantz, ordförande Claes Collin, vice ordförande Göran Svanberg, kassör Tomas Lundgren, sekreterare Tomas Johansson, ledamot

# Styrelse suppleanter:

Mats Berglund Magnus Windhede Anette Eriksson Peter Nilsson

## Revisorer:

Jan Attling Peter van Loon

## Verksamheten:

Styrelsen har under det gångna året haft 7 sammanträden. Föreningen har erhållit 11 469 kr i bidrag från Trafikverket. Räntekostnader för 2019 på Sekurafonden uppgår till 75 kr. Saldo: 180 668 kr

Föreningens ekonomi framgår av balans- och resultaträkning.

Under hösten 2019 så har IP-Only tagit kontakt med styrelsen för att få anlägga fiberoptik på vår väg och mark, den som startade för ca tre år sedan. Efter diverse interna problem så är IP-Only tydligen på "banan" igen. Entreprenören för IP-Only presenterade ett avtal som föreningen skulle skriva på. Där har styrelsen en hel del synpunkter. Vi har skrivit ett förslag på avtal, det pågår fortfarande en förhandling under våren 2020.

Under verksamhetsåret har föreningen ombesörjt normalt vägunderhåll av vägnätet.

Detta innebär att det lades på ett lager väggrus i juni på Prästuddsvägen, Strandbodastigen och

Ringstigen. Även saltning utfördes. Hyvling av vägarna utfördes under september.

Dikena slogs under juli.

Kostnaden för hyvling i årets resultaträkning avser kostnaden både för 2019 och 2020.

# Prästuddens Vägförening 2019

| <u>Resultaträkning</u>              | <u>Utfall 2019</u> | BU 2019  | <u>Utfall 2018</u> |
|-------------------------------------|--------------------|----------|--------------------|
| <u>Intäkter</u>                     |                    |          |                    |
| Medlemsavgifter                     | 84 650             | 84 550   | 80 100             |
| Slitageavgifter                     | 23 850             | 23 850   | 22 050             |
| Anslag från Vägverket               | 11 469             | 11 000   | 10 915             |
| Summa Intäkter                      | 119 969            | 119 400  | 113 065            |
| <u>Kostnader</u>                    |                    |          |                    |
| Vägunderhåll vinter                 | -18 437            | -15 000  | -11 562            |
| Vägunderhåll övrigt                 | -7 532             | -10 000  | -5 000             |
| Oförutsedda utgifter                | 0                  | -18 500  | 0 000<br>N         |
| Reparationer (vägtrummor o dyl)     | . 0                | -2 000   | n                  |
| Bergkross                           | -22 195            | -15 000  | -11 403            |
| Saltning                            | -20 563            | -21 000  | -20 563            |
| Hyvling                             | -11 781            | -1 300   | -12 250            |
| REV-avgifter                        | -1 160             | -1 200   | -1 160             |
| Materialhyror, bodhyra              | -500               | -500     | -500               |
| Hyra möteslokaler                   | -1 750             | -1 000   | -925               |
| Sammanträdeskostnader               | -4 492             | -3 500   | -1 847             |
| Frakter och transporter             | 0                  | -5 000   | . U-7,             |
| Styrelse                            | -12 000            | -12 000  | -8 272             |
| Arbetslag                           | -21 506            | -5 000   | -3 312             |
| Kontorsmaterial/program/tryck/porto | -2 529             | -3 000   | -1 132             |
| Bankkostnader                       | -760               |          | -759               |
| Ränteförlust                        | -75                |          | -506               |
| Summa Kostnader                     | -125 280           | -115 000 | -79 191            |
| Årets Resultat                      | -5 311             | 4 400    | 33 874             |

# <u>Balansräkning</u>

| Tillgångar                     | <u>2019</u> | <u>2018</u> |
|--------------------------------|-------------|-------------|
| Oreglerade avgifter            | 2100        | 5250        |
| Postgiro                       | 180 668     | 191 080     |
| Nordea Sekura 3268 32 59182    | 114 149     | 114 224     |
| Summa Tillgångar               | 296 917     | 310 554     |
| Skulder och Eget Kapital       |             |             |
| Eget Kapital                   |             |             |
| Kapitalbehållning              | 299 541     | 265 667     |
| Årets Vinst                    | -5 311      | 33 874      |
| korr fr 2018                   | -1 800      |             |
| Summa Eget Kapital             | 292 430     | 299 541     |
| <u>Skulder</u>                 |             |             |
| Skuld till Tomtägarföreningen  | 3 087       | 9 613       |
| Övriga skulder                 | 1 400       | 1 400       |
| Summa skulder                  | 4 487       | 11 013      |
| Summa Skulder och Eget Kapital | 296 917     | 310 554     |

2020-06-10

Gunnar Wincrantz

Ordförande

Claes Collin V. ordförande

Göran Svanberg

Kassör

Tomas Johansson Quartieri

7-12 aus.

Ledamot

Tomas Lundgren Sekreterare

Min revisionsberättelse har avgivits 2020-06-10

Jan Attling

# Revisionsberättelse

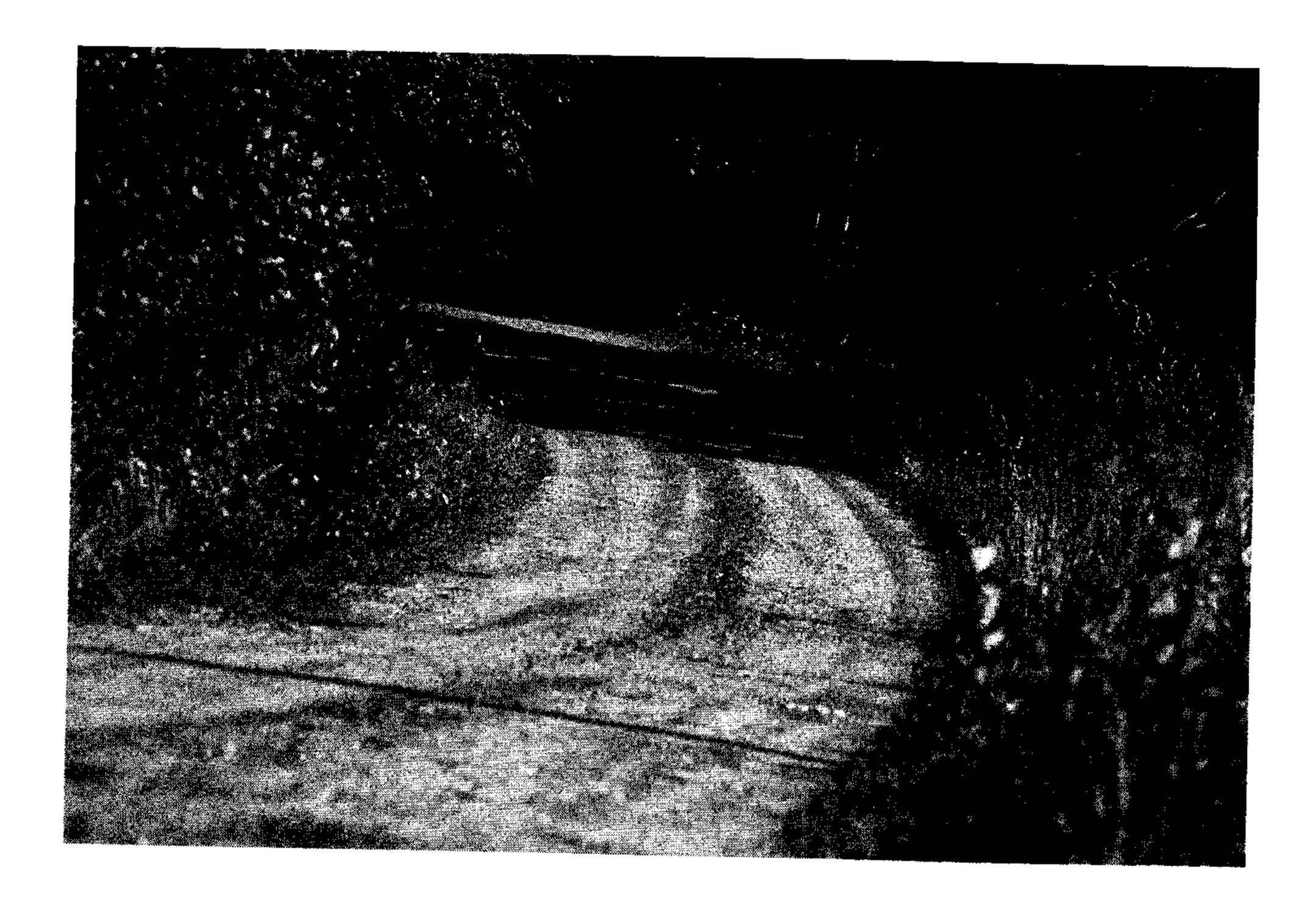

Vid granskning av Prästuddens Vägförenings 717915-9186 räkenskaper för tiden 2019-01-01 till 2019-12-31 har jag funnit dessa i god ordning, intäkter och kostnader är styrkta med nödvändiga verifikationer, behållningen på bank och plusgiro har kontrollerats och vid årsredovisningen har föreningens värdehandlingar uppvisats.

jag tillstyrker att

den i Årsredovisningen intagna och av mig påtecknade balansräkningen per 2019-12-31 fastställs och att enligt styrelsens förslag årets underskott 5 311 kronor förs i ny räkning.

Mot förvaltningen och föreningens verksamhet i övrigt enligt förda protokoll finns enligt min mening icke anledning till anmärkning. Därför föreslår jag att avgående styrelse beviljas ansvarsfrihet för den tid som revisionen omfattar.

Stockholm den 2020-06-10

N/A

Jan Attling, Revisor

Revisor Vakant, Revisorssuppleant Vakant

# Prästuddens Vägförening, förslag till budget 2020

|                                              |              | 2020     | Ut 2019 | 2019     |
|----------------------------------------------|--------------|----------|---------|----------|
| Medlemsavgifter (2019=89*1000)               | 89 st * 1200 | 106 800  | 84650   | 89 000   |
| Slitageavgift lång körsträcka (21*1000)      | 21*1200      | 25 200   | 23850   | 21 000   |
| Slitageavgift medium körsträcka (2019=3*500) | 3*600        | 1 800    |         | 1 500    |
| Slitageavgift kort körsträcka (2019=8*300)   | 8*350        | 2 800    |         | 2 400    |
| Anslag från Vägverket                        |              | 11 000   | 11469   | 11 000   |
| Ränteintäkter                                |              | -500     | -       | -500     |
| Summa Intäkter                               |              | 147 100  |         | 124 400  |
|                                              |              |          |         |          |
| Vägunderhåll vinter                          |              | -15 000  | -18437  | -15 000  |
| Vägunderhåll övrigt                          |              | -10 000  | -7532   | -10 000  |
| Vägunderhåll, asfaltering 2011               |              |          |         |          |
| Spolning av vägtrummor                       |              |          |         |          |
| Oförutsedda utgifter                         |              | -18 500  | _       | -18 500  |
| Reparationer (ospec)                         |              | -2 000   | -       | -2 000   |
| Bergkross                                    |              | -20 000  | -22195  | -20 000  |
| Saltning                                     |              | -15 000  | -20563  | -15 000  |
| Hyvling                                      |              | -7 000   | -11781  | -7 000   |
| Frakter och transporter                      |              | -5 000   | 0       | -5 000   |
| REV-avgifter                                 |              | -1 200   | -1160   | -1 200   |
| Sammanträdeskostnader                        |              | -3 500   | -4492   | -3 500   |
| Materialhyror, bodhyra                       |              | -500     | -500    | -500     |
| Hyra möteslokaler                            |              | -1 000   | -1750   | -1 000   |
| Styrelse, funktionärer                       |              | -26 000  | -12000  | -12 000  |
| Arbetslag inkl bokföring                     |              | -5 000   | -21506  | -5 000   |
| Kontorsmaterial/Program/tryck                |              | -3 000   | -2529   | -1 000   |
| <del>Trycksaker</del>                        |              | _        |         | -1 000   |
| <del>Porto</del>                             |              | •••      |         | -1 000   |
| Bankkostnader                                |              | -500     | -835    | -500     |
| Summa Kostnader                              |              | -133 200 |         | -119 200 |
| Budgeterat Resultat                          | 2020         | 13 900   |         | 5 200    |

Organisa ionsnummer

STADGAR

REGISTRERINGSBEVIS

Lantmäteriet

1011-04-23 registrerades det i protokoti 1017-04-13 intagna beslut om ändring av

stadgar (omskrivna eni. nedan) för

samfällighetsförening()

Sammanträdesledare

Sammanträdesdatum

**Gunnar Wincrantz** 

2016-04-25

Arende

Stadgar för Prästuddens vägsamfällighetsförening enligt lagen (1973:1150) om förvaltning av samfälligheter. Lagens bestämmelser om förvaltningen skall gälla.

Kommun: Norrtälje

Län: Stockholm

§ 1

Föreningens firma är: Prästuddens vägförening.

Firma

§ 2

Föreningen förvaltar NORRTÄLJE HARG GA:1

Samfälligheter

(Föreningen förvaltar: de vägar som förklarats tillhöra föreningen samt de i föreningen ingående fastigheters gemensamma angelägenheter rörande dessa vägar. Detta gäller även sådan annan allmän plats än väg som förklarats som föreningens. Grund för förvaltning är utifrån: Förrättning rörande bildande av vägförening inom fastigheten 6:87 jämte angränsande fastigheter, i Vätö socken, Lyhundra Kommun i Stockholms län, upprättad 4 april 1968, och tillkomna anpassningar enligt beslut där efter.)

§ 3 Grunderna för förvaltningen

Samfälligheten skall förvaltas i enlighet med vad som vid bildandet bestämts om dess ändamål. Vilket är att ombesörja och bekosta väghållningen för de vägar som ingår i samfälligheten.

§ 4 Medlem Medlem i föreningen är ägare till fastighet eller därmed jämställd egendom som har del i samfällighet upptagen under § 2.

§ 5 Styrelse, säte, sammansättning

För föreningen skall finnas en styrelse med säte i Norrtälje kommun. Styrelsen skall bestå av minst 3 och högst 5 ledamöter och högst 4 suppleanter. En representant för slitagebetalande kan utses som ledamot.

§ 6

Styrelsen väljs vid ordinarie föreningsstämma.

Styrelse val

Mandattiden för ledamot är ett eller två år och för suppleant ett år.

Om en helt ny styrelse väljs på föreningsstämman ska 2 ledamöter väljas på ett år. Ovriga ledamöter ska väljas på två år.

Stämman utser ordförande bland styrelsens ledamöter på ett år. I övrigt konstituerar styrelsen sig själv.

# § 7 Styrelse kallelse till sammanträde

Kallelse av ledamöterna till styrelsesammanträde skall ske minst 14 dagar före sammanträdet. Kallelse skall innehålla uppgift om förekommande ärenden.

Suppleanterna skall inom samma tid underrättas om sammanträdet och förekommande ärenden. Ledamot, som är förhindrad att närvara, skall genast meddela detta till ordföranden, som är skyldig att omedelbart kalla en suppleant i ledamots ställe. Suppleant som inte ersätter frånvarande styrelseledamot har rätt att närvara vid sammanträdet, men har inte rösträtt.

# § 8 Styrelse beslutförhet, protokoll

Styrelsen är beslutför när kallelse har skett i behörig ordning och minst halva antalet styrelseledamöter är närvarande. Utan hinder av detta ska styrelsesammanträde anses behörigen utlyst om samtliga ordinarie ledamöter har infunnit sig till sammanträdet.

Som styrelsens beslut gäller den mening som får flest röster. Vid lika röstetal gäller den mening som biträds av ordföranden, förutom vid personval där beslutet i så fall avgörs genom lottning. Ett ärende som inte har stått i kallelsen får avgöras om minst två tredjedelar av styrelseledamöterna är närvarande och överens om beslutet.

En fråga får avgöras utan att kallelse har skett om samtliga ordinarie styrelseledamöter är överens om beslutet.

Den som har deltagit i avgörandet av ett ärende får reservera sig mot beslutet. Sådan reservation ska anmälas före sammanträdets slut.

Protokoll ska föras över de ärenden där styrelsen har fattat beslut.

Protokollet ska innehålla datum, deltagande styrelseledamöter och suppleanter, en kort beskrivning av ärendet, styrelsens beslut samt anförda reservationer. Protokollet ska justeras av ordföranden eller av annan ledamot som har lett sammanträdet i stället för ordförande.

Styrelsen har behörighet att ändra andelstal för fastighet i samfälligheten enligt §43 AL.

# § 9 Styrelse, förvaltning

## Styrelsen skall:

- 1 förvalta samfälligheten och föreningens tillgångar
- 2 föra redovisning över föreningens räkenskaper

2a ansvara för att protokoll förs vid föreningsstämma

- 3 föra förteckning över delägande fastigheter, deras andelstal och ägare
- 4 årligen till ordinarie stämma avge förvaltningsberättelse över föreningens verksamhet och ekonomi
- 5 i övrigt fullgöra vad lagen föreskriver om styrelsens handhavande av föreningens angelägenheter.

# § 10 Revision

För granskning av styrelsens förvaltning skall medlemmarna på ordinarie föreningsstämma utse 2 revisorer och 1 suppleanter.

Revisionsberättelse skall överlämnas till styrelsen senast tre veckor före ordinarie stämma.

5

§ 11

Räkenskapsperiod

Föreningens räkenskapsperiod omfattar tiden, 1:a januari till sista december

§ 12

Underhålls och förnyelsefond

Till föreningens underhålls- och förnyelsefond skall årligen avsättas minst 0 kronor.

Styrelsen ska upprätta en underhålls- och förnyelseplan. Den ska innehålla de upplysningar som är av betydelse för att fondavsättningarnas storlek ska kunna bedömas.

§ 13

Föreningsstämma

Ordinarie stämma ska årligen hållas senast under juni månad på tid och plats som styrelsen bestämmer.

Styrelsen kan utlysa en extra föreningsstämma när den anser att det behövs. I fråga om medlemmars rätt att begära en extra föreningsstämma gäller 47 § tredje stycket SFL.

Om föreningsstämman ska godkänna uttaxering ska styrelsen ge medlemmarna tillfälle att från det att kallelsen har skett ta del av en debiteringslängd, som visar det belopp som ska uttaxeras, vad varje medlem ska betala och när betalning ska ske. Före ordinarie föreningsstämma ska dessutom en förvaltningsberättelse och en revisionsberättelse för den avslutade räkenskapsperioden samt en utgifts- och inkomststat finnas tillgänglig för granskning under samma tid.

§ 14 Kallelse

Kallelse till stämma, andra meddelanden Styrelsen kallar till stämma. Det skall ske genom brev eller e-post till var medlem.

Kallelse skall ske senast 14 dagar före sammanträdet.

I kallelsen skall anges tid och plats för stämman, vilka ärenden som skall förekomma på stämman samt uppgift om plats där de handlingar som anges i 13 § finns tillgängliga.

Styrelsen ska se till att andra meddelanden kommer till medlemmarnas kännedom genom: anslagstavla och/eller hemsida eller mail.

§ 15 Motioner Medlem kan genom motion väcka förslag rörande föreningens verksamhet. Motion, som skall behandlas på ordinarie stämma, skall vara styrelsen tillhanda senast under januari månad.

Styrelsen skall bereda avgivna motioner och hålla dem tillgängliga för medlemmarna tillsammans med förvaltningsberättelsen, se ovan under 13§.

## § 16

# Dagordning vid stämma

Vid ordinarie stämma skall följande ärenden behandlas:

- 1 val av ordförande för stämman
- 2 val av sekreterare för stämman
- 3 val av två justerare
- 4 styrelsens och revisorernas berättelser
- 5 ansvarsfrihet för styrelsen
- 6 framställningar från styrelsen eller motioner från medlemmarna
- 7 ersättning till styrelsen och revisorerna
- 8 styrelsens förslag till utgifts- och inkomststat samt debiteringslängd
- 9 val av styrelse, styrelseordförande och suppleanter
- 10 val av revisorer och suppleanter
- 11 fråga om val av valberedning
- 12 övriga frågor
- 13 meddelande av plats där stämmoprotokollet från stämman hålls tillgängligt.

Vid extra stämma skall ärenden under punkt 1, 2, 3, 6, 13 behandlas.

### § 17 Stämmobeslut

Beslut fattas med acklamation om inte omröstning begärs.

Ifråga om omröstning mm gäller 48, 49, 51 och 52 § lagen om förvaltning av samfälligheter.

Vid en omröstning ska de omständigheter angående rösträtt, andelstal, ombud m.m. som har betydelse för röstresultatet antecknas i protokollet.

Val skall ske med slutna sedlar om någon begär det.

# § 18 Protokollsjustering, tillgänglighållande

Protokollet från stämman ska justeras och hållas tillgängligt för medlemmarna senast tre veckor efter stämman.

# § 19 Ändring av stadgarna

Ändring av dess stadgar ska för att bli gällande antas vid två på varandra följande stämmor, varav minst en ordinarie, samt därefter fastställas av Lantmäteriet.

Dessa stadgar har antagits vid sammanträde enligt datum på första sidan.

Sammanträdesledare

### Verifikat

Transaktion 09222115557430486117

#### Dokument

#### VÄG utskick till scrive

Huvuddokument

10 sidor

Startades 2020-06-10 20:43:08 CEST (+0200) av Göran

Svanberg (GS)

Färdigställt 2020-06-11 08:10:38 CEST (+0200)

#### Signerande parter

+46730884038

Göran Svanberg (GS)

Org. nr 717915-9186 goran.svanberg@sting.co

Signerade 2020-06-10 20:44:50 CEST (+0200)

Gunnar Wincrantz (GW) gunnarw2004@yahoo.se

Signerade 2020-06-10 21:44:06 CEST (+0200)

Claes Collin (CC)

claes.collin@axfood.se

an Com

Signerade 2020-06-11 05:01:48 CEST (+0200)

Tomas Johansson Quartieri (TJQ)

Taylan.

tomasjq@outlook.com

Signerade 2020-06-11 08:10:38 CEST (+0200)

Tomas Lundgren (TL)

B.Tomas.L@telia.com

Signerade 2020-06-11 08:01:02 CEST (+0200)

Jan Attling (JA)

Jan.Attling@burenstam.se

Signerade 2020-06-10 21:24:58 CEST (+0200)

Detta verifikat är utfärdat av Scrive. Information i kursiv stil är säkert verifierad av Scrive. Se de dolda bilagorna för mer information/bevis om detta dokument. Använd en PDF-läsare som t ex Adobe Reader som kan visa dolda bilagor för att se bilagorna. Observera att om dokumentet skrivs ut kan inte integriteten i papperskopian bevisas enligt nedan och att en vanlig papperutskrift saknar innehållet i de dolda bilagorna. Den digitala signaturen (elektroniska förseglingen) säkerställer att integriteten av detta dokument, inklusive de dolda bilagorna, kan bevisas matematiskt och oberoende av Scrive. För er bekvämlighet tillhandahåller Scrive även en tjänst för att kontrollera dokumentets integritet automatiskt

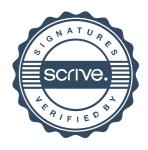

### Verifikat

Transaktion 09222115557430486117

på: https://scrive.com/verify

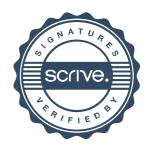